#### **Introduction to a literature review.**

#### January 27, 2009

### **Quiz 1**

- Take out a piece of paper.
- Write your name on it.
- Turn it in.

# **Why Methods**

- The purpose of this class is to teach you methods.
- **Instead of going over methods first we are** going to start with the ultimate product of the methods, the research paper.
- Ultimately the purpose of doing a study is to not only find an answer, but to communicate that answer to other interested people.

### **A Research Paper**

- A research paper generally has five major sections.
	- **Introduction**
	- **Methods**
	- **Results**
	- **Discussion**
- **This format is used to make a scientific** argument
- **Each of these sections are a necessary to build** that argument

# **A Scientific Paper as a Syllogism**

- At its core a scientific paper is a special type of syllogism.
	- e.g*. All men are mortal, Socrates is a man, Socrates is mortal*
- A scientific paper is an argument that systematically compares Analytical, Empirical, and Phenomenological levels of analysis
	- **Has Jake gone over his diagram?**

### **Introduction**

#### **- Introduction**

- Sets up the argument
- **Most introductions begin with something that** informs the reader about why the rest of the paper is important.
	- e.g. AIDS kills X number of people per second.
	- **The incidence of Attention Deficit Disorder has** increased dramatically in the last decode.
- It informs the reader of the hypothesis being tested.
- Goes over what is already known in the scientific community on the topic.
	- **The Literature Review.**

### **Methods, Results, and Discussion**

- **Methods** 
	- goes over what you did to empirically test the hypothesis.
- **Results** 
	- **Reports the results of the Methods section**
- **Discussion** 
	- Makes a conclusion over what the Results mean in light of what was laid out in the Introduction, Methods, and Results sections.
	- We will go more in depth into these sections later.

# **Today the Literature Review.**

- **This part of the introduction is where you go over the** *RELEVANT* information which is in the scientific community.
- **Search Engines** 
	- Google
- **Lots of hits, many times bogus ones.**
- **Wikipedia** 
	- Lots of information, some good, some bad.
- Google Scholar
	- Very good search engine for finding relevant papers
	- On campus it provides links to papers held electronically by the library.
- Library Resourses

### **How to use them.**

- Google-
	- Go to [www.google.com](http://www.google.com/)
	- **Enter words relevant to what you are studying.**
	- **Click google search.**
- **I am interested in Evolutionary Psychology and** Psychopathy

Web Images Videos Maps News Shopping Gmail more v Web History | Search settings | Sign in Google Evolutionary Psychology Psychopathy Search **Advanced Search Web**  $\mathbf{F}$  Show options... Results 1 - 10 of about 102,000 for Evolutionary Psychology Psychopathy. (0.35 seconds) Scholarly articles for Evolutionary Psychology Psychopathy 4 Darwin in the madhouse: evolutionary psychology ... - Murphy - Cited by 45 Handbook of evolutionary psychology: Ideas, issues, ... - Crawford - Cited by 110 The sociobiology of sociopathy: An integrated ... - Mealey - Cited by 407 The Origins of Violence: Is Psychopathy an Adaptation? by lan ... by I Pitchford - Cited by 12 - Related articles - All 5 versions Keywords: psychopathy, sociopathy, violence, evolutionary psychology, ... The [ psychopath] is unfamiliar with the primary facts or data of what might be ... www.human-nature.com/nibbs/01/psychopathy.html - Cached - Similar NEL. Evolutionary Psychopathology Evolutionary Psychology: The New Science of the Mind. ... Psychopathy and developmental instability. Evolution and Human Behavior 2001; 22:75-92. ... www.nel.edu/23 s4/NEL231002R04 Crawford.htm - Cached - Similar reper Review of Evolutionary Psychology and Violence edited by Richard W ... File Format: PDF/Adobe Acrobat - Quick View work on psychopathy and gender differences, she addresses the complex problem of rape and its prevention from the viewpoint of evolutionary psychology, but ... www.epjournal.net/filestore/ep022831.pdf - Similar

#### **Lots of information is available**

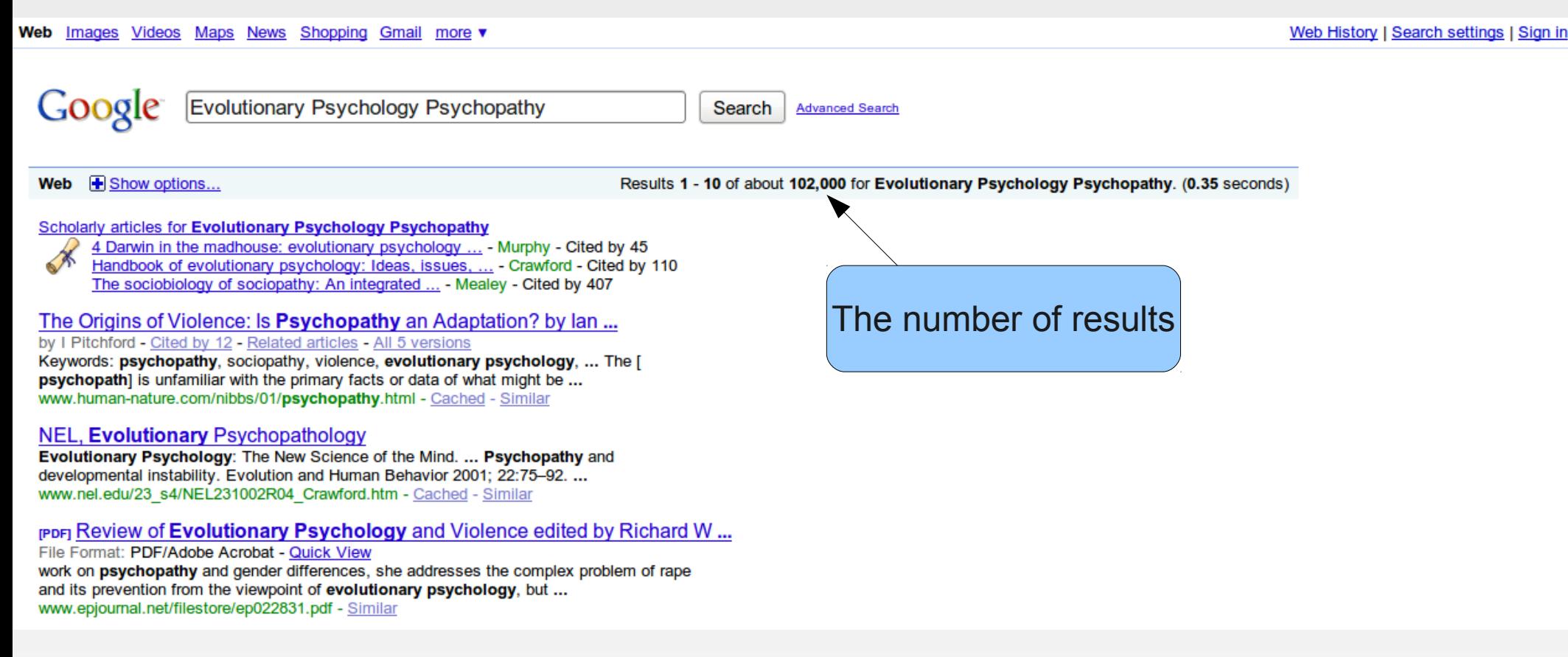

- Things to pay attention to.
	- Ī. If this number is large ( e.g. 2 billion entries) this could mean one of two things.
	- 1. The topic you are researching is very popular
	- 2. Your search term may be too broad.

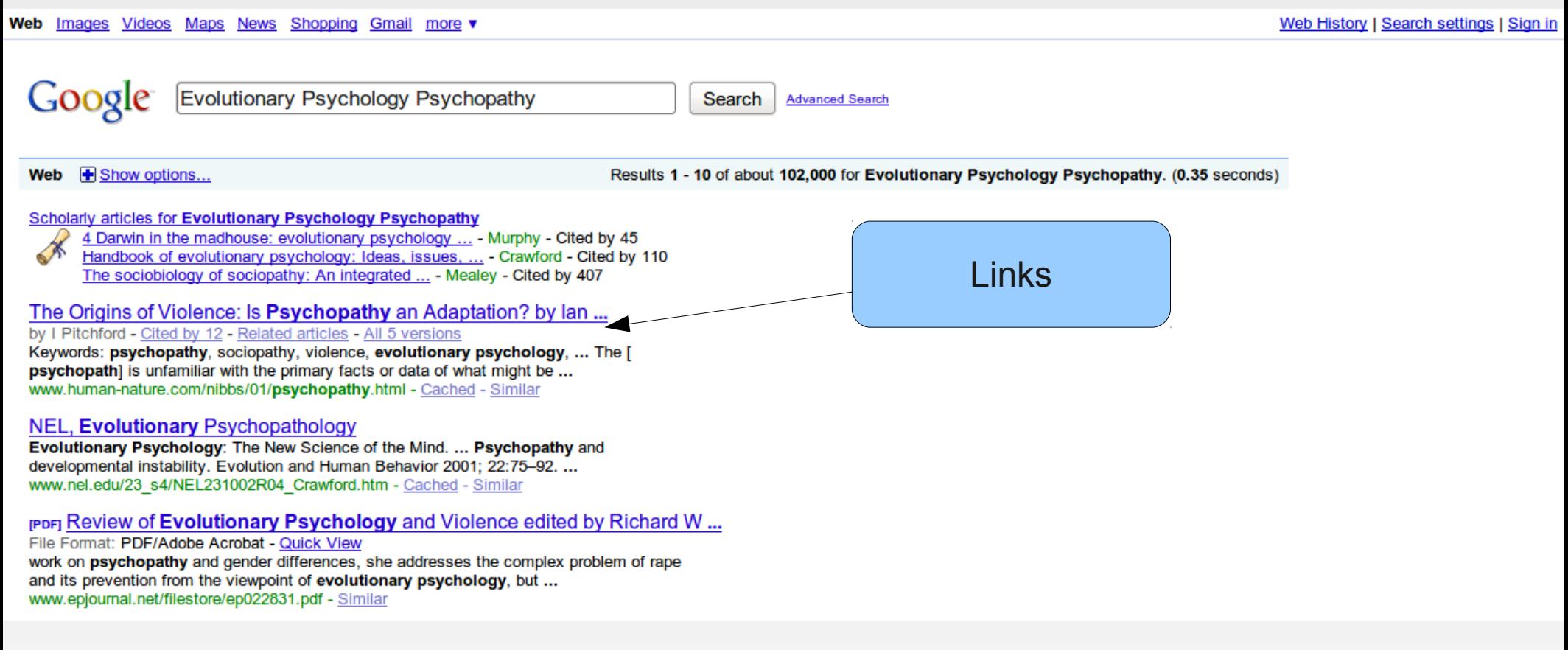

- These links send you to the website.
- **Sometimes you will get more information**

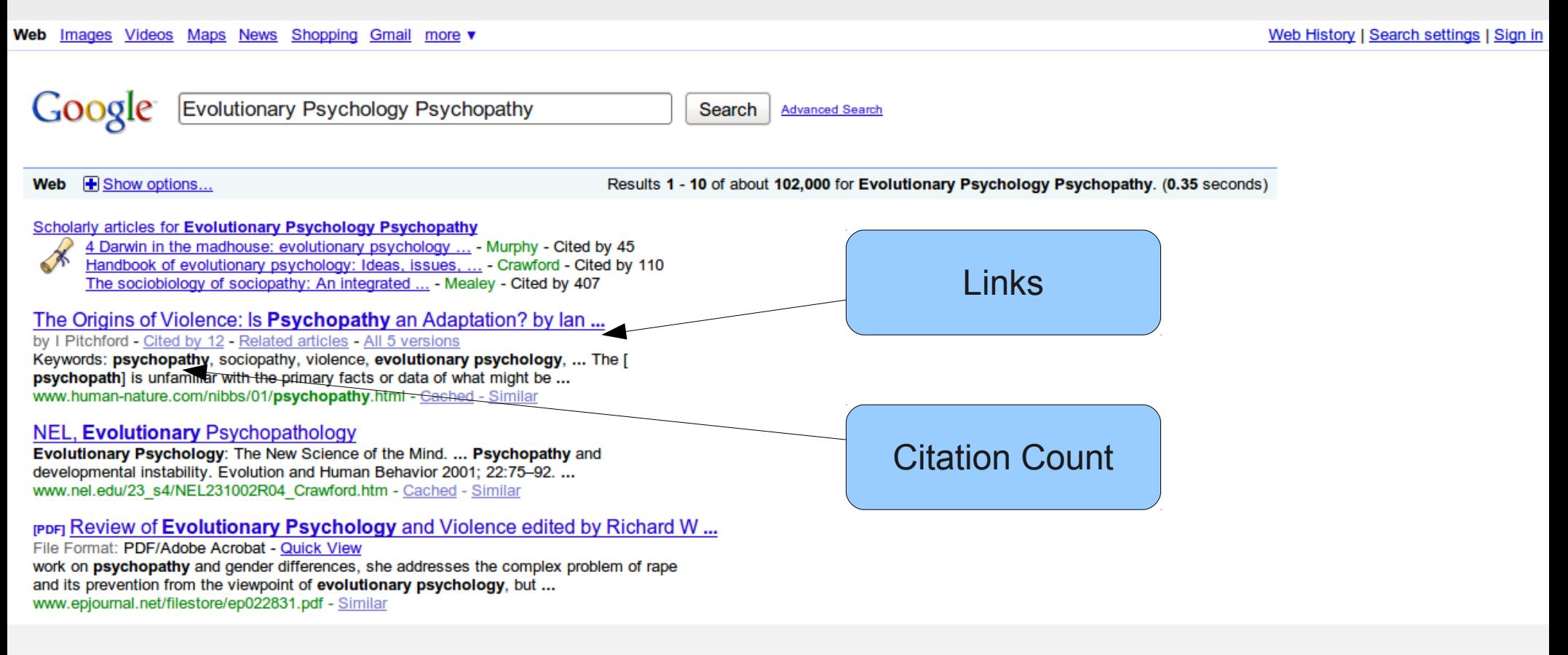

- These links send you to the website.
- **Sometimes you will get more information**

Web Images Videos Maps News Shopping Gmail more v Web History | Search settings | Sign in Google Evolutionary Psychology Psychopathy **Search Advanced Search** Web **+** Show options... Results 1 - 10 of about 102,000 for Evolutionary Psychology Psychopathy, (0.35 seconds) Scholarly articles for Evolutionary Psychology Psychopathy 4 Darwin in the madhouse: evolutionary psychology ... - Murphy - Cited by 45 Handbook of evolutionary psychology: Ideas, issues, ... - Crawford - Cited by 110 The sociobiology of sociopathy: An integrated ... - Mealey - Cited by 407 A link to related articlesThe Origins of Violence: Is Psychopathy an Adaptation? by lan by I Pitchford - Cited by 12 - Related articles - 4 5 versions Keywords: psychopathy, sociopathy, violence, evolutionary psychology, ... The [ psychopath] is unfamiliar with the primary facts or data of what might be ... www.human-nature.com/nibbs/01/psychopathy.html - Cached - Similar **NEL. Evolutionary Psychopathology** Evolutionary Psychology: The New Science of the Mind. ... Psychopathy and developmental instability. Evolution and Human Behavior 2001; 22:75-92. ... www.nel.edu/23 s4/NEL231002R04 Crawford.htm - Cached - Similar reper Review of **Evolutionary Psychology** and Violence edited by Richard W... File Format: PDF/Adobe Acrobat - Quick View work on psychopathy and gender differences, she addresses the complex problem of rape and its prevention from the viewpoint of **evolutionary psychology**, but ... www.epjournal.net/filestore/ep022831.pdf - Similar

- These links send you to the website.
- **Sometimes you will get more information**

## **My Search Term is Too Broad**

- If your search term is too broad you can.
	- Add more words
		- **Psychopathology Evolutionary Psychology Courts**
	- Use quotation marks ("")
		- What this does is look for what is in the quotation marks.

## **My Search Term is Too Broad**

- ٠ If your search term is too broad you can.
	- Add more words
		- Psychopathology Evolutionary Psychology **Courts**
	- Use quotation marks ("")
		- What this does is look for what is in the quotation marks.
			- 169,000 hits down to 16,800

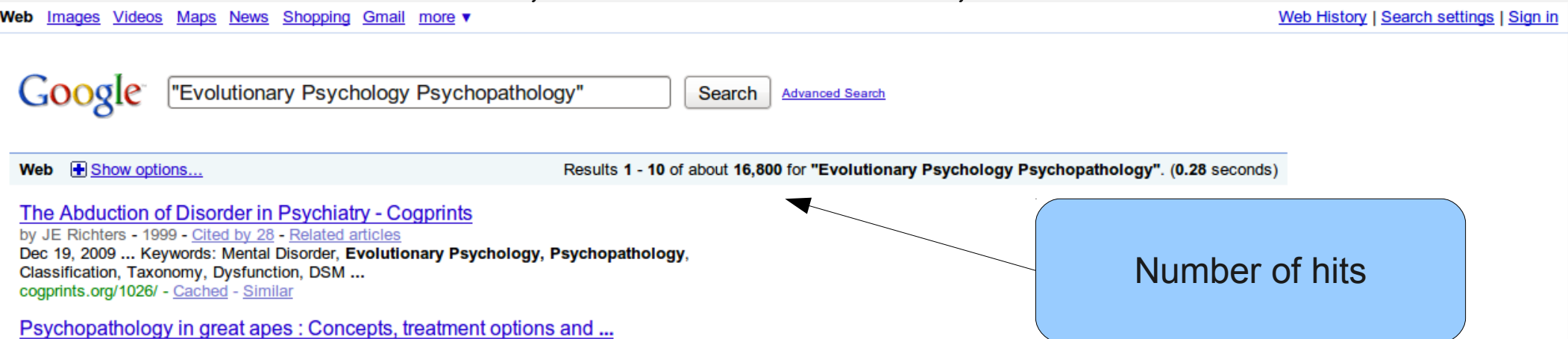

# **Wikipedia, Google Scholar, Bing**

- **All similar to Google.** 
	- Wikipedia returns a webpage on the topic.
		- **This webpage is created and updated by the** users
		- Can't be trusted but it is a good start.
		- **I** usually look up the references.
	- **Bing is a new search engine brought to you by** microsoft. Haven't used it, don't know how good it is.

#### Go to http://www.library.arizona.edu/

#### **A** The UNIVERSITY OF ARIZONA®

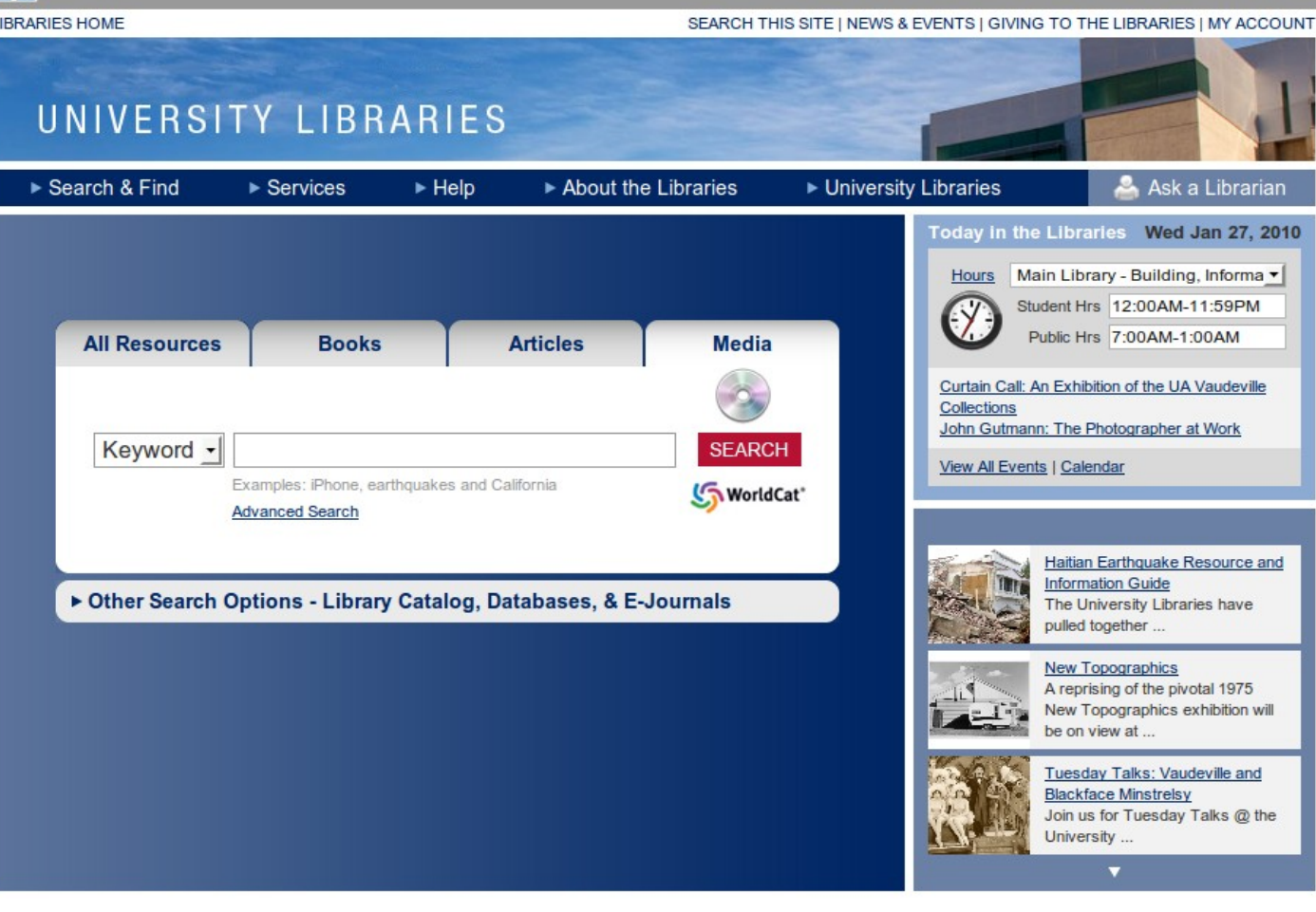

The University of Arizona Libraries | 1510 E. University Blvd. | Tucson, AZ 85721-0055 | Tel 520.621.6406 | Fax 520.621.9733 webadmin@u.library.arizona.edu | Privacy Policy

#### Go to http://www.library.arizona.edu/

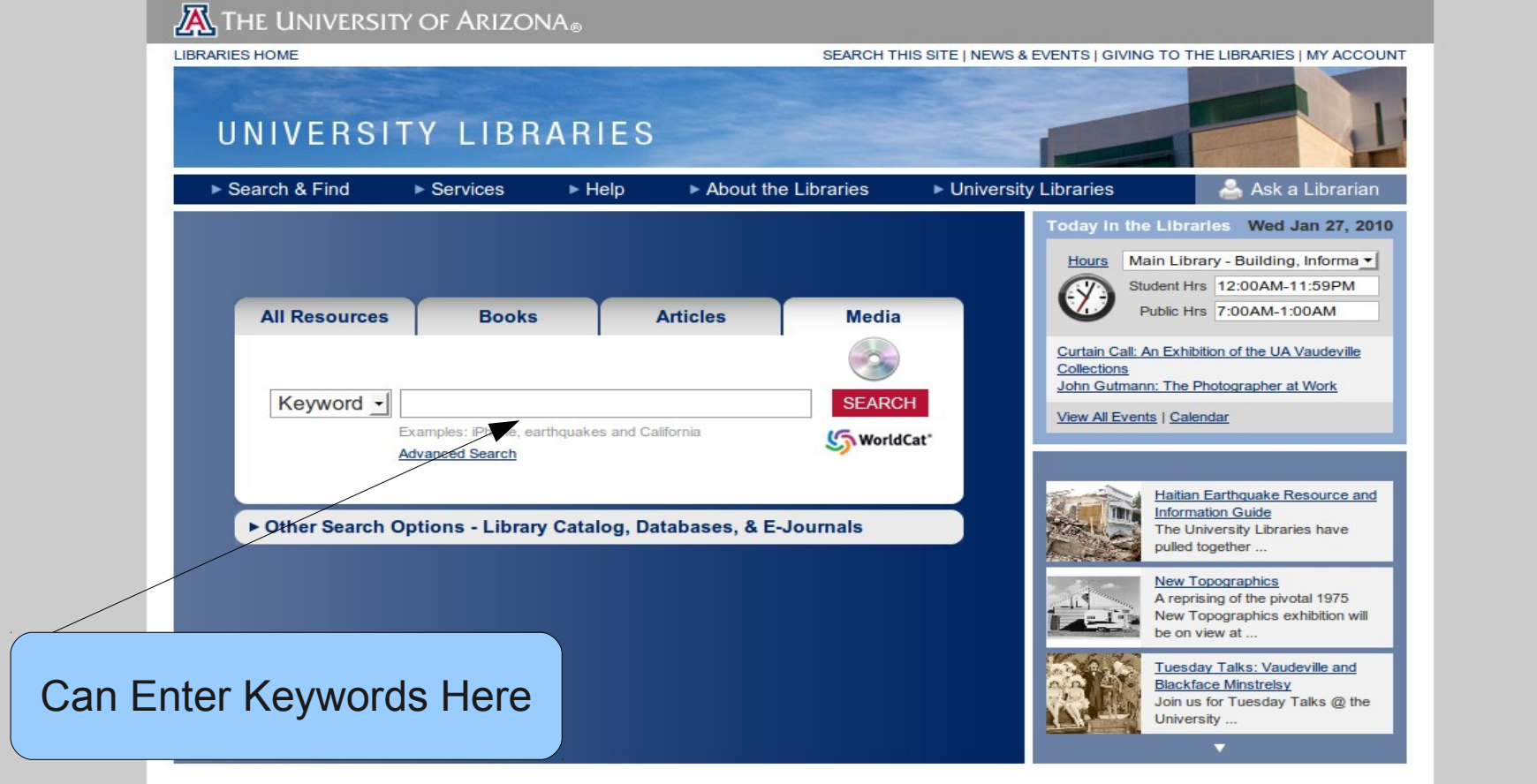

The University of Arizona Libraries | 1510 E. University Blvd. | Tucson, AZ 85721-0055 | Tel 520.621.6406 | Fax 520.621.9733 webadmin@u.library.arizona.edu | Privacy Policy

#### Go to http://www.library.arizona.edu/

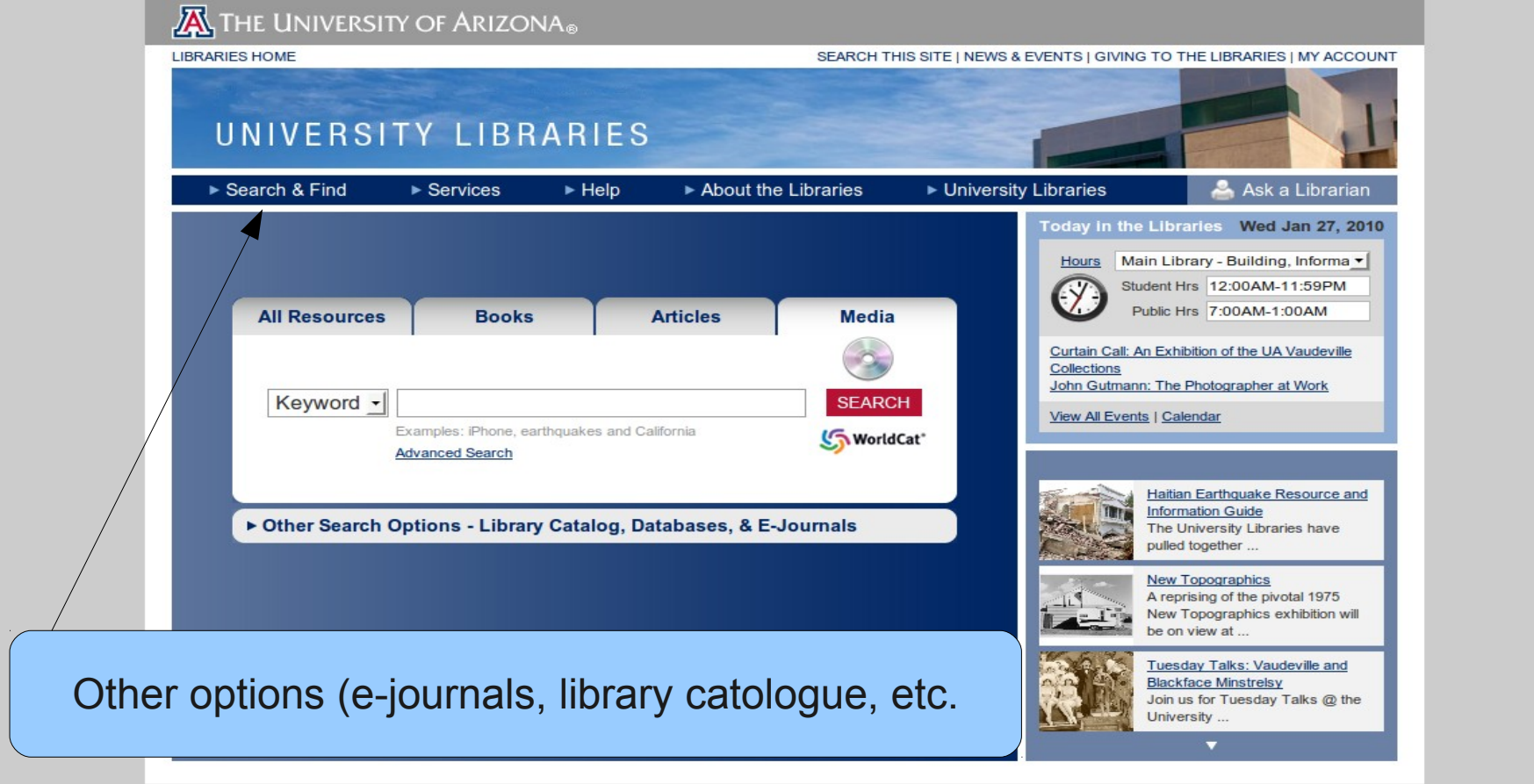

#### Go to http://www.library.arizona.edu/

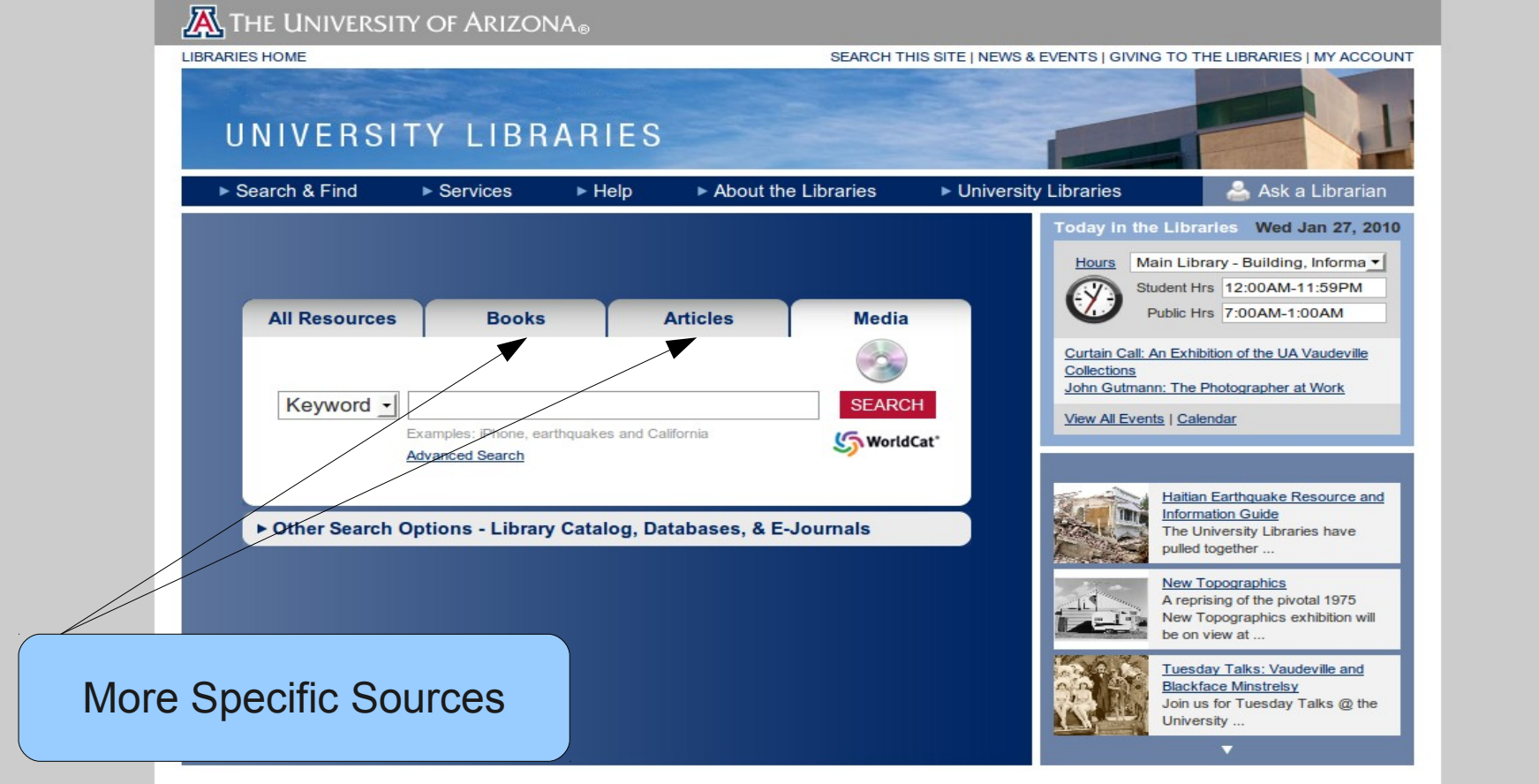

The University of Arizona Libraries | 1510 E. University Blvd. | Tucson, AZ 85721-0055 | Tel 520.621.6406 | Fax 520.621.9733 webadmin@u.library.arizona.edu | Privacy Policy

# **When is it done**

- As a scholar you are done when you find enough facts for the introduction to your arguement to be credible.
- For example I could say global warming is not true.

**About the Center** 

United Nations **Property Rights** 

**Education** 

Ξ I could cite the following website, <http://www.americanpolicy.org/un/thereisnoglobal.htm> and call it a day.

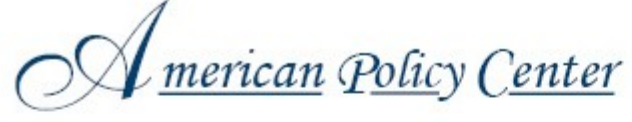

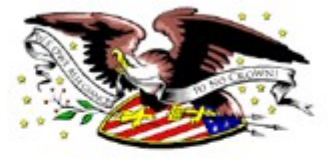

Return to article index

#### **There is No Global Warming**

There is no global warming. Period.

**United Nations** 

# **When is it done (continued)**

- **Last example probably not enough.**
- At the same time, more isn't always better.
- When it starts being repetitive you can probably stop.
- When more knowledge doesn't add or take anything away from your argument you can probably stop.
	- Can't stop just because it takes away from argument.

#### **Homework**

- You are all interested in the following hypothesis:
	- **Eating fast food is bad for your heart.**
- Find and read three journal articles on the topic that would help you convince someone that this hypothesis is true
- Write a one page paper explaining how bad fast food is for your heart.
- There will be a rubric posted on the website outlining what is expected of you.
- There will also be instructions for how to properly cite the ideas and results coming from those papers.
- **Email me your paper and copies of the articles by next** Tuesday at 10